# $\begin{bmatrix} 1 & 1 \ 1 & 1 \end{bmatrix}$ THE ULTIMATE GUIDE

# HIBERNATE

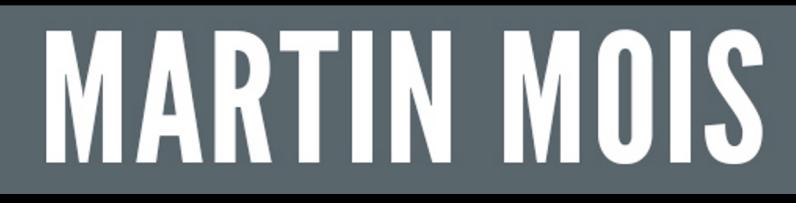

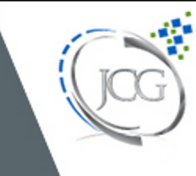

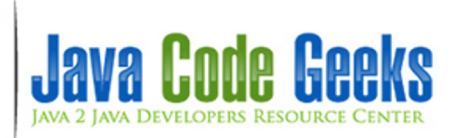

**Hibernate Tutorial**

# **Contents**

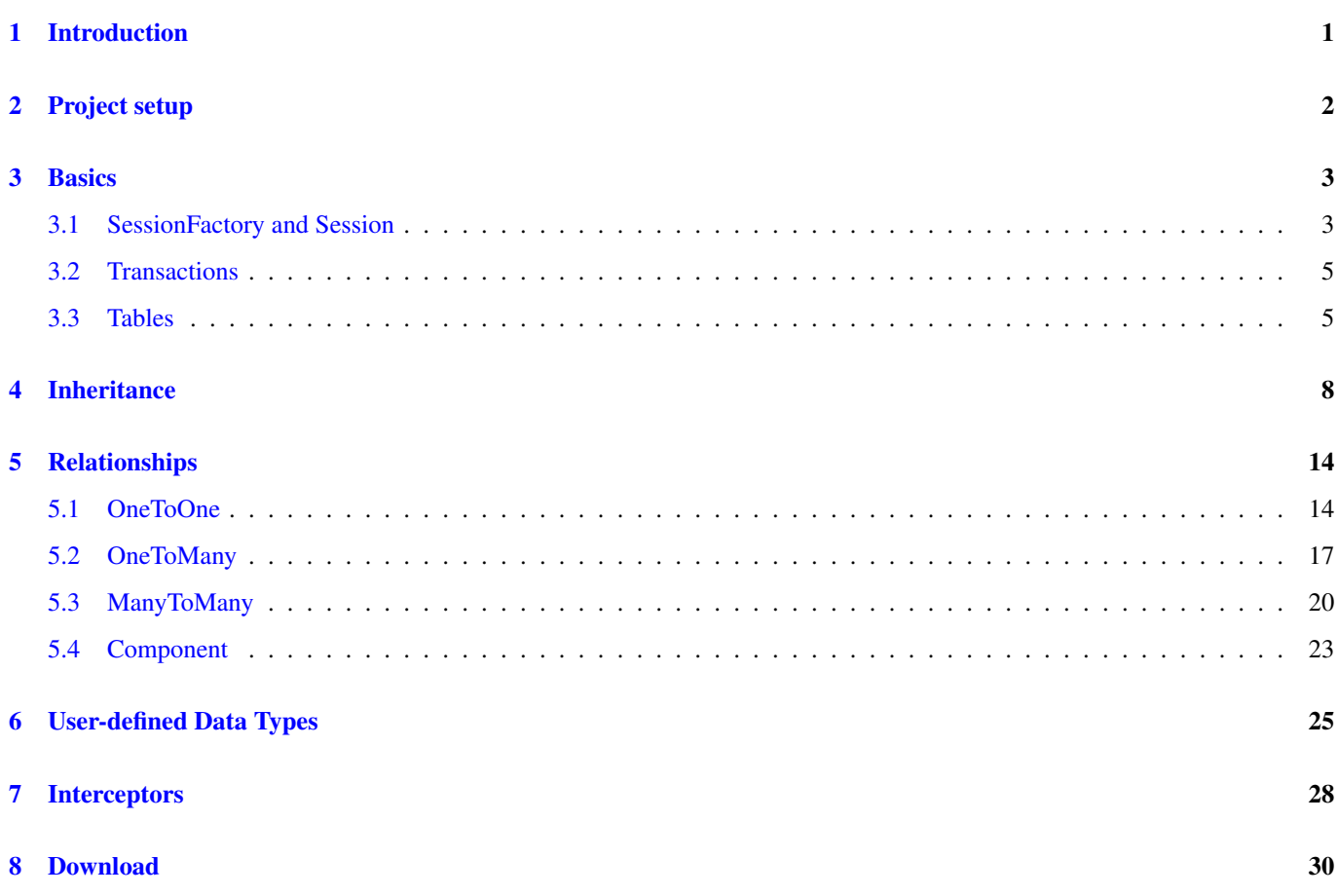

Copyright (c) Exelixis Media P.C., 2015

All rights reserved. Without limiting the rights under copyright reserved above, no part of this publication may be reproduced, stored or introduced into a retrieval system, or transmitted, in any form or by any means (electronic, mechanical, photocopying, recording or otherwise), without the prior written permission of the copyright owner.

# **Preface**

ibernate ORM (Hibernate in short) is an object-relational mapping framework, facilitating the conversion of an object-oriented domain model to a traditional relational database. Hibernate solves the object-relational impedance mismatch problems by replacing direct persistence-related database accesses with high-level object handling functions.

Hibernate is one of the most popular Java frameworks out there. For this reason we have provided an abundance of tutorials here at Java Code Geeks, most of which can be found here: [http://www.javacodegeeks.com/tutorials/java-tutorials/enterprise-java](http://www.javacodegeeks.com/tutorials/java-tutorials/enterprise-java-tutorials/#Hibernate)[tutorials/#Hibernate](http://www.javacodegeeks.com/tutorials/java-tutorials/enterprise-java-tutorials/#Hibernate)

Now, we wanted to create a standalone, reference post to provide a framework on how to work with Hibernate and help you quickly kick-start your Hibernate applications. Enjoy!

# **About the Author**

Martin is a software engineer with more than 10 years of experience in software development. He has been involved in different positions in application development in a variety of software projects ranging from reusable software components, mobile applications over fat-client GUI projects up to larg-scale, clustered enterprise applications with real-time requirements.

After finishing his studies of computer science with a diploma, Martin worked as a Java developer and consultant for international operating insurance companies. Later on he designed and implemented web applications and fat-client applications for companies on the energy market. Currently Martin works for an international operating company in the Java EE domain and is concerned in his day-to-day work with larg-scale big data systems.

His current interests include Java EE, web applications with focus on HTML5 and performance optimizations. When time permits, he works on open source projects, some of them can be found at this [github account.](https://github.com/siom79) Martin is blogging at [Martin's](http://martinsdeveloperworld.wordpress.com/) [Developer World.](http://martinsdeveloperworld.wordpress.com/)

# <span id="page-6-0"></span>**Introduction**

Hibernate is one of the most popular Object/Relational Mapping (ORM) framework in the Java world. It allows developers to map the object structures of normal Java classes to the relational structure of a database. With the help of an ORM framework the work to store data from object instances in memory to a persistent data store and load them back into the same object structure becomes significantly easier.

At the same time ORM solutions like Hibernate aim to abstract from the specific product used to store the data. This allows using the same Java code with different database products without the need to write code that handles the subtle differences between the supported products.

Hibernate is also a JPA provider, that means it implements the [Java Persistence API \(JPA\).](http://www.javacodegeeks.com/2015/02/jpa-tutorial.html) JPA is a vendor independent specification for mapping Java objects to the tables of relational databases. As another article of the Ultimate series already addresses the JPA, this article focuses on Hibernate and therefore does not use the JPA annotations but rather the Hibernate specific configuration files.

Hibernate consists of three different components:

- Entities: The classes that are mapped by Hibernate to the tables of a relational database system are simple Java classes (Plain Old Java Objects).
- Object-relational metadata: The information how to map the entities to the relational database is either provided by annotations (since Java 1.5) or by legacy XML-based configuration files. The information in these files is used at runtime to perform the mapping to the data store and back to the Java objects.
- Hibernate Query Language (HQL): When using Hibernate, queries send to the database do not have to be formulated in native SQL but can be specified using Hibernate's query language. As these queries are translated at runtime into the currently used dialect of the chose product, queries formulated in HQL are independent from the SQL dialect of a specific vendor.

In this tutorial we are going through different aspects of the framework and will develop a simple Java SE application that stores and retrieves data in/from a relational database. We will use the following libraries/environments:

- may  $= 3.0$  as build environment
- Hibernate(4.3.8.Final)
- H<sub>2</sub> as relational database  $(1.3.176)$

# <span id="page-7-0"></span>**Project setup**

As a first step we will create a simple maven project on the command line:

mvn archetype:create -DgroupId=com.javacodegeeks.ultimate -DartifactId=hibernate

This command will create the following structure in the file system:

```
|-- src
|- | | - | - \text{main}| | '-- java
| | '-- com
| | | '-- javacodegeeks
| | '-- ultimate
| '-- test
| | '-- java
  | | '-- com
| | '-- javacodegeeks
| | '-- ultimate
'-- pom.xml
```
The libraries our implementation depends on are added to the dependencies section of the  $\text{pom}$ , xml file in the following way:

```
<properties>
        <h2.version>1.3.176</h2.version>
        <hibernate.version>4.3.8.Final</hibernate.version>
</properties>
<dependencies>
        <dependency>
                <groupId>com.h2database</groupId>
                <artifactId>h2</artifactId>
                <version>${h2.version}</version>
        </dependency>
        <dependency>
                <groupId>org.hibernate</groupId>
                <artifactId>hibernate-core</artifactId>
                <version>${hibernate.version}</version>
        </dependency>
</dependencies>
```
To get a better overview of the separate versions, we define each version as a maven property and reference it later on in the dependencies section.

# <span id="page-8-0"></span>**Basics**

# <span id="page-8-1"></span>**3.1 SessionFactory and Session**

Now we cat start to implement our first O/R mapping. Let's start with a simple class that provides a run() method that is invoked in the application's main method:

```
public class Main {
        private static final Logger LOGGER = Logger.getLogger("Hibernate-Tutorial");
        public static void main(String[] args) {
                Main main = new Main();
                main.run();
        }
        public void run() {
                SessionFactory sessionFactory = null;
                 Session session = null;
                 try {
                         Configuration configuration = new Configuration();
                         configuration.configure("hibernate.cfg.xml");
                         ServiceRegistry serviceRegistry = new \leftrightarrowStandardServiceRegistryBuilder().applySettings(configuration. ←
                             getProperties()).build();
                         sessionFactory = configuration.buildSessionFactory(serviceRegistry) \leftrightarrow;
                         session = sessionFactory.openSession();
                         persistPerson(session);
                 } catch (Exception e) {
                         LOGGER.log(Level.SEVERE, e.getMessage(), e);
                 } finally {
                         if (session != null) {
                                session.close();
                         }
                         if (sessionFactory != null) {
                                 sessionFactory.close();
                         }
                 }
        }
        ...
```
The run() method creates a new instance of the class  $\text{org}$ .hibernate.cfg.Configuration that is subsequently configured using the XML file hibernate.cfg.xml. Placing the configuration file in the folder src/main/resources of our project lets maven put it to the root of the created jar file. This way the file is found at runtime on the classpath.

As a second step the run() method constructs a ServiceRegistry that uses the previously loaded configuration. An instance of this ServiceRegistry can now be passed as an argument to the method buildSessionFactroy() of the Configuration. This SessionFactory can now be used to obtain the session needed to store and load entities to the underlying data store.

The configuration file hibernate.cfg.xml has the following content:

```
<?xml version='1.0' encoding='utf-8'?>
<!DOCTYPE hibernate-configuration PUBLIC
        "-//Hibernate/Hibernate Configuration DTD 3.0//EN"
        "http://www.hibernate.org/dtd/hibernate-configuration-3.0.dtd">
<hibernate-configuration>
   <session-factory>
        <property name="connection.driver_class">org.h2.Driver</property>
        <property name="connection.url">jdbc:h2:~/hibernate;AUTOCOMMIT=OFF</property>
        <property name="connection.username"></property>
        <property name="connection.password"></property>
        <property name="connection.pool_size">1</property>
        <property name="dialect">org.hibernate.dialect.H2Dialect</property>
        <property name="current_session_context_class">thread</property>
        <property name="cache.provider_class">org.hibernate.cache.internal.NoCacheProvider< ←-
           /property>
        <property name="show_sql">true</property>
        <property name="format_sql">true</property>
        <property name="hbm2ddl.auto">create</property>
        <mapping resource="Project.hbm.xml"/>
    </session-factory>
</hibernate-configuration>
```
As we see from the example above, the configuration file defines a set of properties for the session factory. The first property connection.driver\_class specifies the database driver that should be used. In our example this is the driver for the H2 database. Through the property connection.url, the JDBC-URL is specified. In our case defines that we want to use h2 and that the single database file where H2 stores its data should be located in the home directory of the user and should be named hibernate (~/hibernate). As we want to commit our transactions in the example code on our own, we also define the H2 specific configuration option AUTOCOMMIT=OFF.

Next the configuration file defines the username and password for the database connection as well as the size of the connection pool. Our sample application just executes code in one single thread, therefore we can set the pool size to one. In cases of an application that has to deal with multiple threads and users, an appropriate pool size has to be chosen.

The property dialect specifies a Java class that performs the translation into the database specific SQL dialect.

As of version 3.1, Hibernate provides a method named SessionFactory.getCurrentSession() that allows the developer to obtain a reference to the current session. With the configuration property current\_session\_context\_class it can be configured where Hibernate should obtain this session from. The default value for this property is jta meaning that Hibernate obtains the session from the underlying Java Transaction API (JTA). As we are not using JTA in this sample, we instruct Hibernate with the configuration value thread to store and retrieve the session to/from the current thread.

For the sake of simplicity, we do not want to utilize an entity cache. Hence we set the property cache.provider\_class to org.hibernate.cache.internal.NoCacheProvider.

The following two options tell Hibernate to print out each SQL statement to the console and to format it for better readability. In order to relieve us for development purposes from the burden to create the schema manually, we instruct Hibernate with the option hbm2ddl.auto set to create to create all tables during startup.

Last but not least we define a mapping resource file that contains all the mapping information for our application. The content of this file will be explained in the following sections.

As mentioned above, the session is used to communicate with the data store and actually represents a JDBC connection. This means all interaction with the connection is done through the session. It is single-threaded and provides a cache for all objects it has up to now worked with. Therefore each thread in the application should work with its own session that it obtains from the session factory.

In contrast to the session, the session factory is thread-safe and provides an immutable cache for the define mappings. For each database there is exactly one session factory. Optionally, the session factory can provide in addition to the session's first level cache an application wide second level cache.

# <span id="page-10-0"></span>**3.2 Transactions**

In the hibernate.cfg.xml configuration file we have configured to manage transactions on our own. Hence we have to manually start and commit or rollback every transaction. The following code demonstrates how to obtain a new transaction from the session and how to start and commit it:

```
try {
        Transaction transaction = session.getTransaction();
        transaction.begin();
        ...
        transaction.commit();
} catch (Exception e) {
        if (session.getTransaction().isActive()) {
                session.getTransaction().rollback();
        }
        throw e;
}
```
In the first step we call getTransaction () in order to retrieve a reference for a new transaction. This transaction is immediately started by invoking the method  $begin{bmatrix} 0 & 0 \\ 0 & 1 \end{bmatrix}$  on it. If the following code proceeds without any exception, the transaction gets committed. In case an exception occurred and the current transaction is active, the transaction is rolled back.

As the code shown above is the same for all upcoming examples, it is not repeated in the exact form again and again. The steps to refactor the code into a re-usable form, using for example the template pattern, are left for the reader.

# <span id="page-10-1"></span>**3.3 Tables**

Now that we have learned about session factories, sessions and transactions, it is time to start with the first class mapping. In order to have an easy start, we choose a simple class with only a few simple attributes:

```
public class Person {
        private Long id;
        private String firstName;
        private String lastName;
        public Long getId() {
                return id;
        }
        public void setId(Long id) {
                this.id = id;
        }
        public String getFirstName() {
                return firstName;
        }
        public void setFirstName(String firstName) {
                this.firstName = firstName;
        }
        public String getLastName() {
                return lastName;
        }
```
}

```
public void setLastName(String lastName) {
       this.lastName = lastName;
}
```
The Person class comes with two attributes to store the name of a person (firstName and lastName). The field id is used to store the object's unique identifier as a long value. In this tutorial we are going to use mapping files instead of annotations, hence we specify the mapping of this class to the table T\_PERSON as follows:

```
<?xml version="1.0"?>
<!DOCTYPE hibernate-mapping PUBLIC
        "-//Hibernate/Hibernate Mapping DTD 3.0//EN"
        "http://www.hibernate.org/dtd/hibernate-mapping-3.0.dtd">
<hibernate-mapping package="hibernate.entity">
    <class name="Person" table="T_PERSON">
        <id name="id" column="ID">
            <generator class="native"/>
        \langleid>
        <property name="firstName" column="FIRST_NAME"/>
        <property name="lastName" column="LAST_NAME"/>
    </class>
</hibernate-mapping>
```
The XML element hibernate-mapping is used to define the package our entities reside in (here: hibernate.entity). Inside this element one class element is provided for each class that should be mapped to a table in the database.

The id element specifies the name (name) of the class's field that holds the unique identifier and the name of the column this value is stored in (ID). With its child element generator Hibernate gets to know how to create the unique identifier for each entity. Next to the value native shown above, Hibernate supports a long list of different strategies.

The native strategy just chooses the best strategy for the used database product. Hence this strategy can be applied for different products. Other possible values are for example: sequence (uses a sequence in the database), uuid (generates a 128-bit UUID) and assigned (lets the application assign the value on its own). Beyond the pre-defined strategies it is possible to implement a custom strategy by implementing the interface org.hibernate.id.IdentifierGenerator.

The fields firstName and lastName are mapped to the columns FIRST\_NAME and LAST\_NAME by using the XML element property. The attributes name and column define the field's name in the class and the column, respectively.

The following code shows exemplary how to store a person in the database:

```
private void persistPerson(Session session) throws Exception {
        try {
                Transaction transaction = session.getTransaction();
                transaction.begin();
                Person person = new Person();
                person.setFirstName("Homer");
                person.setLastName("Simpson");
                session.save(person);
                transaction.commit();
        } catch (Exception e) {
                if (session.getTransaction().isActive()) {
                       session.getTransaction().rollback();
                }
                throw e;
        }
}
```
Next to the code to handle the transaction it creates a new instance of the class Person and assigns two values to the fields firstName and lastName. Finally it stores the person in the database by invoking the session's method save().

When we execute the code above, the following SQL statements are printed on the console:

```
Hibernate:
    drop table T_PERSON if exists
Hibernate:
    create table T_PERSON (
        ID bigint generated by default as identity,
        FIRST_NAME varchar(255),
       LAST_NAME varchar(255),
        primary key (ID)
    )
Hibernate:
   insert
    into
        T_PERSON
        (ID, firstName, lastName, ID_ID_CARD)
    values
        (null, ?, ?, ?)
```
As we have chosen to let Hibernate drop and create the tables on startup, the first statements printed out are the drop table and create table statements. We can also see the three columns ID, FIRST\_NAME and LAST\_NAME of the table T\_PERSON as well as the definition of the primary key (here: ID).

After the table has been created, the invocation of session.save() issues an insert statement to the database. As Hibernate internally uses a PreparedStatement, we do not see the values on the console. In case you also want to see the values that are bound to the parameters of the PreparedStatement, you can set the logging level for the logger org. hibernate.type to FINEST. This is done within a file called logging.properties with the following content (the path to the file can be given for example as a system property -Djava.util.logging.config.file=src/main/ resources/logging.properties):

```
.handlers = java.util.logging.ConsoleHandler
.level = INFO
java.util.logging.ConsoleHandler.level = ALL
java.util.logging.ConsoleHandler.formatter = java.util.logging.SimpleFormatter
org.hibernate.SQL.level = FINEST
org.hibernate.type.level = FINEST
```
Setting the logger  $\text{org}$ .hibernate. SQL has the same effect as setting the property show  $\text{sgl}$  in the Hibernate configuration file to true.

Now you can see the following output and therewith the actual values on the console:

```
DEBUG:
   insert
    into
       T_PERSON
        (ID, FIRST_NAME, LAST_NAME, ID_ID_CARD)
    values
        (null, ?, ?, ?)
TRACE: binding parameter [1] as [VARCHAR] - [Homer]
TRACE: binding parameter [2] as [VARCHAR] - [Simpson]
TRACE: binding parameter [3] as [BIGINT] - [null]
```
# <span id="page-13-0"></span>**Inheritance**

An interesting feature of O/R mapping solutions like Hibernate is the usage of inheritance. The user can chose how to map superclass and subclass to the tables of a relational database. Hibernate supports the following mapping strategies:

- Single table per class: Both superclass and subclass are mapped to the same table. An additional column marks whether the row is an instance of the superclass or subclass and fields that are not present in the superclass are left empty.
- Joined subclass: This strategy uses a separate table for each class whereas the table for the subclass only stores the fields that are not present in the superclass. To retrieve all values for an instance of the subclass, a join between the two tables has to be performed.
- Table per class: This strategy also uses a separate table for each class but stores in the table for the subclass also the fields of the superclass. With this strategy one row in the subclass table contains all values and in order to retrieve all values no join statement is necessary.

The approach we are going to investigate is the "Single Table per class" approach. As a subclass of person we choose the class Geek:

```
public class Geek extends Person {
        private String favouriteProgrammingLanguage;
        public String getFavouriteProgrammingLanguage() {
                        return favouriteProgrammingLanguage;
        }
        public void setFavouriteProgrammingLanguage(String favouriteProgrammingLanguage) {
                this.favouriteProgrammingLanguage = favouriteProgrammingLanguage;
        }
}
```
The class extends the already known class Person and adds an additional field named favouriteProgrammingLangu age. The mapping file for this use case looks like the following one:

```
<?xml version="1.0"?>
<!DOCTYPE hibernate-mapping PUBLIC
        "-//Hibernate/Hibernate Mapping DTD 3.0//EN"
        "http://www.hibernate.org/dtd/hibernate-mapping-3.0.dtd">
<hibernate-mapping package="hibernate.entity">
    <class name="Person" table="T_PERSON">
        <id name="id" column="ID">
            <generator class="native"/>
        \langleid>
        <discriminator column="PERSON_TYPE" type="string"/>
```

```
<property name="firstName" column="FIRST_NAME"/>
        <property name="lastName" column="LAST_NAME"/>
        <subclass name="Geek" extends="Person">
           <property name="favouriteProgrammingLanguage" column="FAV_PROG_LANG"/>
        </subclass>
    </class>
</hibernate-mapping>
```
The first difference is the introduction of the discriminator column. As mentioned above this column stores the information of which type the current instance is. In our case we call it PERSON\_TYPE and let for better readability a string denote the actual type. Per default Hibernate takes just the class name in this case. To save storage one can also use a column of type integer.

Beyond the discriminator we have also added the subclass element that informs Hibernate about the new Java class Geek and its field favouriteProgrammingLanguage which should be mapped to the column FAV\_PROG\_LANG.

The following sample codes shows how to store instances of type Geek in the database:

```
session.getTransaction().begin();
Geek geek = new Geek();
geek.setFirstName("Gavin");
geek.setLastName("Coffee");
geek.setFavouriteProgrammingLanguage("Java");
session.save(geek);
geek = new Geek();
geek.setFirstName("Thomas");
geek.setLastName("Micro");
geek.setFavouriteProgrammingLanguage("C#");
session.save(geek);
geek = new Geek();
geek.setFirstName("Christian");
geek.setLastName("Cup");
geek.setFavouriteProgrammingLanguage("Java");
session.save(geek);
session.getTransaction().commit();
```
Executing the code shown above, leads to the following output:

```
Hibernate:
   drop table T_PERSON if exists
Hibernate:
    create table T_PERSON (
        ID bigint generated by default as identity,
       PERSON_TYPE varchar(255) not null,
       FIRST_NAME varchar(255),
       LAST_NAME varchar(255),
       FAV_PROG_LANG varchar(255),
        primary key (ID)
    \lambdaHibernate:
   insert
    into
        T_PERSON
        (ID, FIRST_NAME, LAST_NAME, FAV_PROG_LANG, PERSON_TYPE)
    values
        (null, ?, ?, ?, 'hibernate.entity.Geek')
```
In contrast to the previous example the table T\_PERSON now contains the two new columns PERSON\_TYPE and FAV\_PROG\_ LANG. The column PERSON\_TYPE contains the value hibernate.entity.Geek for geeks.

In order to investigate the content of the  $T$  PERSON table, we can utilize the Shell application shipped within the H2 jar file:

```
> java -cp h2-1.3.176.jar org.h2.tools.Shell -url jdbc:h2:~/hibernate
...
```
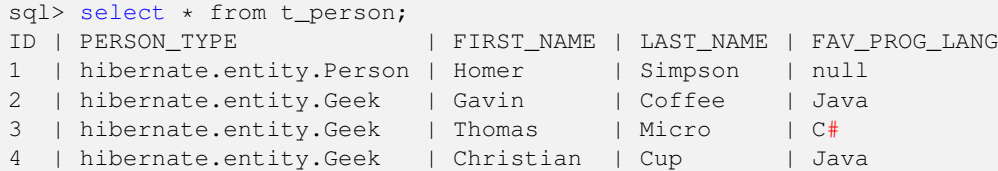

As discussed above, the column PERSON TYPE stores the type of the instance whereas the column FAV\_PROG\_LANG contains the value null for instances of the superclass Person.

Changing the mapping definition in a way that it looks like the following one, Hibernate will create for the superclass and the subclass a separate table:

```
<?xml version="1.0"?>
<!DOCTYPE hibernate-mapping PUBLIC
        "-//Hibernate/Hibernate Mapping DTD 3.0//EN"
        "http://www.hibernate.org/dtd/hibernate-mapping-3.0.dtd">
<hibernate-mapping package="hibernate.entity">
    <class name="Person" table="T_PERSON">
        <id name="id" column="ID">
            <generator class="native"/>
        \langleid>
        <property name="firstName" column="FIRST_NAME"/>
        <property name="lastName" column="LAST_NAME"/>
        <joined-subclass name="Geek" table="T_GEEK">
            <key column="ID_PERSON"/>
            <property name="favouriteProgrammingLanguage" column="FAV_PROG_LANG"/>
        </joined-subclass>
    </class>
</hibernate-mapping>
```
The XML element joined-subclass tells Hibernate to create the table T\_GEEK for the subclass Geek with the additional column ID\_PERSON. This additional key column stores a foreign key to the table T\_PERSON in order to assign each row in T\_GEEK to its parent row in T\_PERSON.

Using the Java code shown above to store a few geeks in the database, results in the following output on the console:

```
Hibernate:
    drop table T_GEEK if exists
Hibernate:
   drop table T_PERSON if exists
Hibernate:
    create table T_GEEK (
        ID_PERSON bigint not null,
        FAV_PROG_LANG varchar(255),
        primary key (ID_PERSON)
    \lambdaHibernate:
    create table T_PERSON (
        ID bigint generated by default as identity,
        FIRST_NAME varchar(255),
        LAST_NAME varchar(255),
        primary key (ID)
    )
Hibernate:
    alter table T_GEEK
        add constraint FK_p2ile8qooftvytnxnqtjkrbsa
        foreign key (ID_PERSON)
        references T_PERSON
```
Now Hibernate creates two tables instead of one and defines a foreign key for the table T\_GEEK that references the table T\_PER SON. The table T\_GEEK consists of two columns: ID\_PERSON to reference the corresponding person and FAV\_PROG\_LANG to store the favorite programming language.

Storing a geek in the database now consists of two insert statements:

```
Hibernate:
    insert
    into
        T_PERSON
        (ID, FIRST_NAME, LAST_NAME, ID_ID_CARD)
    values
        (null, ?, ?, ?)
Hibernate:
    insert
    into
        T_GEEK
        (FAV_PROG_LANG, ID_PERSON)
    values
        (?, ?)
```
The first statement inserts a new row into the table T\_PERSON, while the second one inserts a new row into the table T\_GEEK. The content of these two tables look afterwards like this:

```
sql> select * from t_person;
ID | FIRST_NAME | LAST_NAME
1 | Homer | Simpson
2 | Gavin | Coffee
3 | Thomas | Micro
4 | Christian | Cup
sql> select * from t_geek;
ID_PERSON | FAV_PROG_LANG
2 | Java
3 | C#
4 | Java
```
Obviously the table T\_PERSON only stores the attributes of the superclass whereas the table T\_GEEK only stores the field values for the subclass. The column ID\_PERSON references the corresponding row from the parent table.

The next strategy under investigation is "table per class". Similar to the last strategy this one also creates a separate table for each class, but in contrast the table for the subclass contains also all columns of the superclass. Therewith one row in such a table contains all values to construct an instance of this type without the need to join additional data from the parent table. On huge data set this can improve the performance of queries as joins need to find additionally the corresponding rows in the parent table. This additional lookup costs time that is circumvented with this approach.

To use this strategy for the above use case, the mapping file can be rewritten like the following one:

```
<?xml version="1.0"?>
<!DOCTYPE hibernate-mapping PUBLIC
        "-//Hibernate/Hibernate Mapping DTD 3.0//EN"
        "http://www.hibernate.org/dtd/hibernate-mapping-3.0.dtd">
<hibernate-mapping package="hibernate.entity">
    <class name="Person" table="T_PERSON">
        <id name="id" column="ID">
            <generator class="sequence"/>
        \langle/id>
        <property name="firstName" column="FIRST_NAME"/>
        <property name="lastName" column="LAST_NAME"/>
        <union-subclass name="Geek" table="T_GEEK">
            <property name="favouriteProgrammingLanguage" column="FAV_PROG_LANG"/>
        </union-subclass>
```

```
</class>
</hibernate-mapping>
```
The XML element union-subclass provides the name of the entity (Geek) as well as the name of the separate table (T\_GEEK) as attributes. As within the other approaches, the field favouriteProgrammingLanguage is declared as a property of the subclass.

Another important change with regard to the other approaches is contained in the line that defines the id generator. As the other approaches use a native generator, which falls back on H2 to an identity column, this approach requires an id generator that creates identities that are unique for both tables (T\_PERSON and T\_GEEK).

The identity column is just a special type of column that automatically creates for each row a new id. But with two tables we have also two identity columns and therewith the ids in the T\_PERSON table can be the same as in the T\_GEEK table. This conflicts with the requirement that an entity of type Geek can be created just by reading one row of the table T\_GEEK and that the identifiers for all persons and geeks are unique. Therefore we are using a sequence instead of an identity column by switching the value for the class attribute from native to sequence.

Now the DDL statements created by Hibernate look like the following ones:

```
Hibernate:
   drop table T_GEEK if exists
Hibernate:
   drop table T_PERSON if exists
Hibernate:
   drop sequence if exists hibernate_sequence
Hibernate:
   create table T_GEEK (
        ID bigint not null,
        FIRST_NAME varchar(255),
        LAST_NAME varchar(255),
        FAV_PROG_LANG varchar(255),
        primary key (ID)
    )
Hibernate:
   create table T_PERSON (
        ID bigint not null,
        FIRST_NAME varchar(255),
       LAST_NAME varchar(255),
        primary key (ID)
    )
Hibernate:
    create sequence hibernate_sequence
```
The output above clearly demonstrates that the table T\_GEEK now contains next to FAV\_PROG\_LANG also the columns for the superclass (FIRST\_NAME and LAST\_NAME). The statements do not create a foreign key between the two tables. Please also note that now the column ID is no longer an identity column but that instead a sequence is created.

The insertion of a person and a geek issues the following statements to the database:

```
Hibernate:
   call next value for hibernate_sequence
Hibernate:
   insert
    into
        T_PERSON
        (FIRST_NAME, LAST_NAME, ID)
    values
        (?, ?, ?, ?)Hibernate:
    call next value for hibernate sequence
Hibernate:
    insert
    into
```

```
T_GEEK
   (FIRST_NAME, LAST_NAME, FAV_PROG_LANG, ID)
values
    (?, ?, ?, ?, ?)
```
For one person and one geek we have obviously only two insert statements. The table T\_GEEK is completely filled by one insertion and contains all values of an instance of Geek:

```
sql> select * from t_person;
ID | FIRST_NAME | LAST_NAME
1 | Homer | Simpson
sql> select * from t_geek;
ID | FIRST_NAME | LAST_NAME | FAV_PROG_LANG
3 | Gavin | Coffee | Java
4 | Thomas | Micro | C#
5 | Christian | Cup | Java
```
# <span id="page-19-0"></span>**Relationships**

Up to now the only relationship between two tables we have seen was the "extends" one. Next to the mere inheritance Hibernate can also map relationships that are based on lists where the one entity has a list of instances of another entity. The following types of relationships are distinguished:

- One to one: This denotes a simple relationship in which one entity of type A belongs exactly to one entity of type B.
- Many to one: As the name indicates, this relationship encompasses the case that an entity of type A has many child entities of type B.
- Many to many: In this case there can be many entities of type A that belong to many entities of type B.

To understand these different types of relationships a little better, we will investigate them in the following.

# <span id="page-19-1"></span>**5.1 OneToOne**

As an example for the "one to one" case we add the following class to our entity model:

```
public class IdCard {
        private Long id;
        private String idNumber;
        private Date issueDate;
        private boolean valid;
        public Long getId() {
                return id;
        }
        public void setId(Long id) {
                this.id = id;
        }
        public String getIdNumber() {
               return idNumber;
        }
        public void setIdNumber(String idNumber) {
                this.idNumber = idNumber;
        }
        public Date getIssueDate() {
                return issueDate;
        }
```
}

```
public void setIssueDate(Date issueDate) {
        this.issueDate = issueDate;
}
public boolean isValid() {
       return valid;
}
public void setValid(boolean valid) {
       this.valid = valid;
}
```
An identity card as an internal unique identifier as well as an external idNumber, an issue date and a boolean flag that indicates if the card is valid or not.

On the other side of the relation the person gets a new field named idCard that references the card of this person:

```
public class Person {
        ...
        private IdCard idCard;
        ...
        public IdCard getIdCard() {
                return idCard;
        }
        public void setIdCard(IdCard idCard) {
                this.idCard = idCard;
        }
```
To map this relation using the Hibernate specific mapping file, we change it in the following way:

```
<hibernate-mapping package="hibernate.entity">
    <class name="IdCard" table="T_ID_CARD">
        <id name="id" column="ID">
            <generator class="sequence"/>
        \langle/id>
    </class>
    <class name="Person" table="T_PERSON">
        <id name="id" column="ID">
            <generator class="sequence"/>
        \langleid>
        <property name="firstName" column="FIRST_NAME"/>
        <property name="lastName" column="LAST_NAME"/>
        <many-to-one name="idCard" column="ID_ID_CARD" unique="true"/>
        <union-subclass name="Geek" table="T_GEEK">
            <property name="favouriteProgrammingLanguage" column="FAV_PROG_LANG"/>
        </union-subclass>
    </class>
</hibernate-mapping>
```
First of all we add a new class element for the new class, specifying the name of the class and its corresponding table name (here: T\_ID\_CARD). The field id becomes the unique identifier and should be filled with the value of a sequence.

On the other hand the Person mapping now contains the new XML element many-to-one and references with its attribute name the field of the class Person that stores the reference to the IdCard. The optional attribute column lets us specify the exact name of the foreign key column in the table T\_PERSON that links to the person's id card. As this relation should be of type "one to one" we have to set the attribute unique to true.

Executing this configuration results in the following DDL statements (please note that in order to reduce the number of tables we have switched back to the "single table per class" approach where we have only one table for superclass and subclass):

```
Hibernate:
   drop table T_ID_CARD if exists
Hibernate:
   drop table T_PERSON if exists
Hibernate:
   drop sequence if exists hibernate_sequence
Hibernate:
   create table T_ID_CARD (
       ID bigint not null,
        ID_NUMBER varchar(255),
        ISSUE_DATE timestamp,
        VALID boolean,
        primary key (ID)
   )
Hibernate:
    create table T_PERSON (
        ID bigint not null,
        PERSON_TYPE varchar(255) not null,
        FIRST_NAME varchar(255),
        LAST_NAME varchar(255),
        ID_ID_CARD bigint,
        FAV_PROG_LANG varchar(255),
        primary key (ID)
   \rightarrowHibernate:
   alter table T_PERSON
        add constraint UK_96axqtck4kc0be4ancejxtu0p unique (ID_ID_CARD)
Hibernate:
    alter table T_PERSON
        add constraint FK_96axqtck4kc0be4ancejxtu0p
        foreign key (ID_ID_CARD)
        references T_ID_CARD
Hibernate:
   create sequence hibernate_sequence
```
What has changed with regard to the previous examples is that the table  $T$  PERSON now contains an additional column ID I D\_CARD that is defined as foreign key to the table T\_ID\_CARD. The table T\_ID\_CARD itself contains as expected the three columns ID\_NUMBER, ISSUE\_DATE and VALID.

The Java code to insert a person together with its id card looks like the following one:

```
Person person = new Person();
person.setFirstName("Homer");
person.setLastName("Simpson");
session.save(person);
IdCard idCard = new IdCard();
idCard.setIdNumber("4711");
idCard.setIssueDate(new Date());
person.setIdCard(idCard);
session.save(idCard);
```
Creating an instance of IdCard is straight-forward, please also note that the reference from Person to IdCard is set in the last but one line. Both instances are passed to Hibernate's save() method.

Looking at the code above in more detail, one might argue why we have to pass both instances to the save() method of the session. This point is justified, as Hibernate allows to define that certain operation should be "cascaded" when processing a complete entity graph. To enable cascading for the relationship to the IdCard we can simply add the attribute cascade to the many-to-one element in the mapping file:

<many-to-one name="idCard" column="ID\_ID\_CARD" unique="true" cascade="all"/>

Using the value all tells Hibernate to cascade all types of operations. As this is not always the preferred way to handle relationships between entities, one can also select only specific operations:

```
<many-to-one name="idCard" column="ID_ID_CARD" unique="true" cascade="save-update,refresh"/ ←-
   >
```
The example above demonstrates how to configure the mapping such that only calls to save(), saveOrUpdate() and refresh (re-reads the state of the given object from the database) are cascaded. Calls to the Hibernate methods delete() or lock() would for example not be forwarded.

Using on of the two configurations above, the code to store a person together with its id card can be rewritten to the following one:

```
Person person = new Person();
person.setFirstName("Homer");
person.setLastName("Simpson");
IdCard idCard = new IdCard();
idCard.setIdNumber("4711");
idCard.setIssueDate(new Date());
person.setIdCard(idCard);
session.save(person);
```
Instead of using the method save() one could also use in this use case the method saveOrUpdate(). The purpose of the method saveOrUpdate() is that it can be also used to update an existing entity. A subtle difference between both implementations is the fact that the save () methods returns the created identifier of the new entity:

Long personId = (Long) session.save(person);

This is helpful when writing for example server side code that should return this identifier to the caller of the method. On the other hand the method update() does not return the identifier as it assumes that the entity has already been stored to the data store and therefore must have an identifier. Trying to update an entity without an identifier will throw an exception:

org.hibernate.TransientObjectException: The given object has a null identifier: ...

Therefore saveOrUpdate() helps in cases where one wants to omit code that decides whether the entity has already been stored or not.

# <span id="page-22-0"></span>**5.2 OneToMany**

Another relation that appears frequently during O/R mappings is the "one to many" relation. In this case a set of entities belongs to one entity of another type. In order to model such a relation we add the class Phone to our model:

```
public class Phone {
        private Long id;
        private String number;
        private Person person;
        public Long getId() {
                return id;
        }
        public void setId(Long id) {
                this.id = id;
        }
        public String getNumber() {
                return number;
        }
```

```
public void setNumber(String number) {
               this.number = number;
        }
        public Person getPerson() {
               return person;
        }
        public void setPerson(Person person) {
               this.person = person;
        }
}
```
As usual the entity Phone has an internal identifier (id) and a field to store the actual phone number. The field person stores a reference back to the person who owns this phone. As one person can have more than one phone, we add a Set to the Person class that collects all phones of one person:

```
public class Person {
        ...
        private Set<Phone> phones = new HashSet<Phone>();
        ...
        public Set<Phone> getPhones() {
               return phones;
        }
        public void setPhones(Set<Phone> phones) {
                this.phones = phones;
        }
}
```
The mapping file has to be updated accordingly:

```
<hibernate-mapping package="hibernate.entity">
        ...
    <class name="Phone" table="T_PHONE">
        <id name="id" column="ID">
           <generator class="sequence"/>
        \langle/id>
        <property name="number" column="NUMBER"/>
        <many-to-one name="person" column="ID_PERSON" unique="false" cascade="all"/>
    </class>
    <class name="Person" table="T_PERSON">
        <id name="id" column="ID">
            <generator class="sequence"/>
        \langle/id>
        <discriminator column="PERSON_TYPE" type="string"/>
        <property name="firstName" column="FIRST_NAME"/>
        <property name="lastName" column="LAST_NAME"/>
        <many-to-one name="idCard" column="ID_ID_CARD" unique="true" cascade="all"/>
                <subclass name="Geek" extends="Person">
            <property name="favouriteProgrammingLanguage" column="FAV_PROG_LANG"/>
        </subclass>
    </class>
</hibernate-mapping>
```
The listing above shows the definition of the mapping for the class Phone. Next to the usual identifier (id) that is generated using a sequence and the field number this definition also contains out the many-to-one element. In contrast to the "one to one" relation we have seen before, the attribute unique is set to false. Beyond that the attribute column defines the name of the foreign key column and the value of the attribute cascade how Hibernate should cascade operations on this relation.

Having executed the above configuration will print out the following DDL statements:

```
...
Hibernate:
   drop table T_PERSON if exists
Hibernate:
   drop table T_PHONE if exists
...
Hibernate:
    create table T_PERSON (
        ID bigint not null,
        PERSON_TYPE varchar(255) not null,
        FIRST NAME varchar(255),
        LAST NAME varchar(255),
        ID_ID_CARD bigint,
        FAV_PROG_LANG_varchar(255),
        primary key (ID)
   \rightarrowHibernate:
   create table T_PHONE (
        ID bigint not null,
        NUMBER varchar(255),
        ID_PERSON bigint,
        primary key (ID)
    )
...
Hibernate:
   alter table T_PHONE
        add constraint FK_dvxwd55q1bax99ibyw4oxa8iy
        foreign key (ID_PERSON)
        references T_PERSON
...
```
Next to the table T\_PERSON Hibernate now also creates the new table T\_PHONE with its three columns ID, NUMBER and ID\_PERSON. As the latter column stores the reference to the Person, Hibernate also adds a foreign key constraint to the table T\_PHONE that points to the column ID of the table T\_PERSON.

In order to add a phone number to one of the existing persons, we first load a specific person and then add the phone:

```
session.getTransaction().begin();
List<Person> resultList = session.createQuery("from Person as person where person.firstName ←
    = ?").setString(0, "Homer").list();
for (Person person : resultList) {
       Phone phone = new Phone();
        phone.setNumber("+49 1234 456789");
        session.persist(phone);
        person.getPhones().add(phone);
        phone.setPerson(person);
}
session.getTransaction().commit();
```
This example shows how to load a person from the data store by using Hibernate's Query Language (HQL). Similarly to SQL this query consists of a from and a where clause. The column FIRST\_NAME is not referenced by using its SQL name. Instead the name of the Java field/property is used. Parameters like the first name can be passed into the query by using the set String() method.

In the following the code iterates over the found persons (should be only one) and creates a new instance of Phone that is added to the set of phones of the found person. The link back from the phone to the person is also set before the transaction is committed. Having executed this code, the database looks like the following one:

```
sql> select * from t_person where first_name = 'Homer';
ID | PERSON_TYPE | FIRST_NAME | LAST_NAME | ID_ID_CARD | FAV_PROG_LANG
1 | hibernate.entity.Person | Homer | Simpson | 2 | null
```

```
sql> select * from t_phone;<br>ID | NUMBER | ID_PERSON
ID | NUMBER | ID_PERSON
6 | +49 1234 456789 | 1
```
The result sets of the two select statements above shows that the row in T\_PHONE is connected to the selected row in T\_PERSON as it contains the id of the person with first name "Homer" in its column ID\_ID\_PERSON.

# <span id="page-25-0"></span>**5.3 ManyToMany**

The next interesting relationship to look at is the "many to many" relation. In this case many entities of type A can belong to many entities of type B and vice versa. In practice this is for example the case with geeks and projects. One geek can work in multiple projects (either simultaneously or sequentially) and one project can consist of more than one geek. Therefore the new entity Project is introduced:

```
public class Project {
        private Long id;
        private String title;
        private Set<Geek> geeks = new HashSet<Geek>();
        public Long getId() {
                return id;
        }
        public void setId(Long id) {
                this.id = id;
        }
        public String getTitle() {
                return title;
        }
        public void setTitle(String title) {
                this.title = title;
        }
        public Set<Geek> getGeeks() {
                return geeks;
        }
        public void setGeeks(Set<Geek> geeks) {
                this.geeks = geeks;
        }
}
```
It consists next to the identifier (id) of a title and a set of geeks. On the other side of the relation the class Geek has a set of projects:

```
public class Geek extends Person {
        private String favouriteProgrammingLanguage;
        private Set<Project> projects = new HashSet<Project>();
        public String getFavouriteProgrammingLanguage() {
                       return favouriteProgrammingLanguage;
        }
        public void setFavouriteProgrammingLanguage(String favouriteProgrammingLanguage) {
                this.favouriteProgrammingLanguage = favouriteProgrammingLanguage;
        }
```

```
public Set<Project> getProjects() {
                return projects;
        }
        public void setProjects(Set<Project> projects) {
                this.projects = projects;
        }
}
```
To support this kind of relation the mapping file has to be changed in the following way:

```
<hibernate-mapping package="hibernate.entity">
        ...
    <class name="Project" table="T_PROJECT">
        <id name="id" column="ID">
            <generator class="sequence"/>
        \langleid>
        <property name="title" column="TITLE"/>
        <set name="geeks" table="T_GEEKS_PROJECTS">
            <key column="ID_PROJECT"/>
            <many-to-many column="ID_GEEK" class="Geek"/>
        \langle/set>
    </class>
    <class name="Person" table="T_PERSON">
        <id name="id" column="ID">
            <generator class="sequence"/>
        \langleid>
        <discriminator column="PERSON_TYPE" type="string"/>
        <property name="firstName" column="FIRST_NAME"/>
        <property name="lastName" column="LAST_NAME"/>
        <many-to-one name="idCard" column="ID_ID_CARD" unique="true" cascade="all"/>
        <subclass name="Geek" extends="Person">
            <property name="favouriteProgrammingLanguage" column="FAV_PROG_LANG"/>
            <set name="projects" inverse="true">
                <key column="ID_GEEK"/>
                <many-to-many column="ID_PROJECT" class="Project"/>
            \langle/set>
        </subclass>
    \langle/class>
</hibernate-mapping>
```
First of all we see the new class Project that is mapped to the table T\_PROJECT. Its unique identifier is stored in the field id and its field title is stored in the column TITLE. The XML element set defines the one side of the mapping: the items inside the set geeks should be stored in a separate table named T\_GEEKS\_PROJECTS with the columns ID\_PROJECT and ID GEEK. On the other side of the relation the XML element set inside the subclass for Geek defines the inverse relation (inverse="true"). On this side the field in the class Geek is called projects and the reference class is Project.

The resulting statements to create the tables look like this:

```
...
Hibernate:
   drop table T_GEEKS_PROJECTS if exists
Hibernate:
   drop table T_PROJECT if exists
...
Hibernate:
    create table T_GEEKS_PROJECTS (
        ID_PROJECT bigint not null,
        ID_GEEK bigint not null,
        primary key (ID_PROJECT, ID_GEEK)
    )
```

```
Hibernate:
  create table T_PROJECT (
       ID bigint not null,
       TITLE varchar(255),
        primary key (ID)
    )
...
Hibernate:
   alter table T_GEEKS_PROJECTS
        add constraint FK_2kp3f3tq46ckky02pshvjngaq
        foreign key (ID_GEEK)
        references T_PERSON
Hibernate:
   alter table T_GEEKS_PROJECTS
        add constraint FK_36tafu1nw9j5o51d21xm5rqne
        foreign key (ID_PROJECT)
        references T_PROJECT
...
```
These statements create the new tables T\_PROJECT as well as T\_GEEKS\_PROJECTS. The table T\_PROJECT consists of the columns ID and TITLE whereby the values in the column ID are referred to in the new table T\_GEEKS\_PROJECTS in its column ID\_PROJECT. The second foreign key on this table points to the primary key of T\_PERSON.

In order to insert a project with a few geeks that can program in Java into the data store, the following code can be used:

```
session.getTransaction().begin();
List<Geek> resultList = session.createQuery("from Geek as geek
       where geek.favouriteProgrammingLanguage = ?").setString(0, "Java").list();
Project project = new Project();
project.setTitle("Java Project");
for (Geek geek : resultList) {
        project.getGeeks().add(geek);
        geek.getProjects().add(project);
}
session.save(project);
session.getTransaction().commit();
```
The initial query selects all geeks that have "Java" as their favorite programming language. Then a new instance of Project is created and all geeks that are in the result set of the query are added to the project's set of geeks. On the other side of the relation the project is added to the set of projects for the geek. Finally the project is stored and the transaction gets committed.

After having executed this code, the database looks like the following:

```
sql> select * from t_person;
ID | PERSON_TYPE | FIRST_NAME | LAST_NAME | ID_ID_CARD | FAV_PROG_LANG
1 | hibernate.entity.Person | Homer | Simpson | 2 | null
3 | hibernate.entity.Geek | Gavin | Coffee | null | Java<br>4 | hibernate.entity.Geek | Thomas | Micro | null | C#
4 | hibernate.entity.Geek | Thomas | Micro | null | C#
5 | hibernate.entity.Geek | Christian | Cup | null | Java
sql> select * from t_project;
ID | TITLE
7 | Java Project
sql> select * from t_geeks_projects;
ID_PROJECT | ID_GEEK
7 | 5
7 \quad | 3
```
The first select reveals that only the two geeks with id 3 and 5 have denoted that Java is their favorite programming language. Hence the project with title "Java Project" (id: 7) consist of the two geeks with ids 3 and 5 (last select statement).

# <span id="page-28-0"></span>**5.4 Component**

Object-Oriented design rules suggest to extract commonly used fields to a separate class. The Project class above for example misses still a start and end date. But as such a period of time can be used for other entities as well, we can create a new class called Period that encapsulates the two fields startDate and endDate:

```
public class Period {
        private Date startDate;
        private Date endDate;
        public Date getStartDate() {
               return startDate;
        }
        public void setStartDate(Date startDate) {
                this.startDate = startDate;
        }
        public Date getEndDate() {
                return endDate;
        }
        public void setEndDate(Date endDate) {
                this.endDate = endDate;
        }
}
public class Project {
        ...
        private Period period;
        ...
        public Period getPeriod() {
                return period;
        }
        public void setPeriod(Period period) {
                this.period = period;
        }
}
```
But we do not want that Hibernate creates a separate table for the period as each Project should only have exactly one start and end date and we want to circumvent the additional join. In this case Hibernate can map the two fields in the embedded class Period to the same table as the class Project:

```
<hibernate-mapping package="hibernate.entity">
    ...
    <class name="Project" table="T_PROJECT">
        <id name="id" column="ID">
            <generator class="sequence"/>
        \langleid>
        <property name="title" column="TITLE"/>
        <set name="geeks" table="T_GEEKS_PROJECTS">
            <key column="ID_PROJECT"/>
            <many-to-many column="ID_GEEK" class="Geek"/>
        \langle/set>
        <component name="period">
            <property name="startDate" column="START_DATE"/>
            <property name="endDate" column="END_DATE"/>
        </component>
    </class>
    ...
```
</hibernate-mapping>

The way how to map this embedded class to fields of the table T\_PROJECT is to use the component element and provide the name of the field in the Project class for the name attribute. The two fields of the class Period are then just declared as properties of the component.

This results in the following DDL statement:

```
...
Hibernate:
    create table T_PROJECT (
        ID bigint not null,
        TITLE varchar(255),
        START_DATE timestamp,
        END_DATE timestamp,
        primary key (ID)
    )
...
```
Although the fields for START\_DATE and END\_DATE are located in a separate class, Hibernate adds them to the table T\_PRO JECT. The following code creates a new project and adds a period to it:

```
Project project = new Project();
project.setTitle("Java Project");
Period period = new Period();
period.setStartDate(new Date());
project.setPeriod(period);
...
session.save(project);
```
This results in the following data situation:

sql> select \* from t\_project; ID | TITLE | START\_DATE | END\_DATE 7 | Java Project | 2015-01-01 19:45:12.274 | null

To load the period together with the project no additional code has to be written, the period is automatically loaded and initialized:

```
List<Project> projects = session.createQuery("from Project as p where p.title = ?")
        .setString(0, "Java Project").list();
for (Project project : projects) {
        System.out.println("Project: " + project.getTitle() + " starts at " + project. \leftrightarrowgetPeriod().getStartDate());
}
```
Just in case all fields of the period have been set to NULL in the database, Hibernate also sets the reference to Period to null.

# <span id="page-30-0"></span>**User-defined Data Types**

When working for example with a legacy database it can happen that certain columns are modelled in a different way than Hibernate would map them. The Boolean data type for example is mapped on an H2 database to the type boolean. If the original development team has decided to map boolean values using a string with the value "0" and "1", Hibernate allows to implement user-defined types that are used for the mapping.

Hibernate defines the interface org.hibernate.usertype.UserType that has to be implemented:

```
public interface UserType {
   int[] sqlTypes();
   Class returnedClass();
   boolean equals(Object var1, Object var2) throws HibernateException;
   int hashCode(Object var1) throws HibernateException;
   Object nullSafeGet(ResultSet var1, String[] var2, SessionImplementor var3, Object var4) \leftrightarrowthrows HibernateException, SQLException;
    void nullSafeSet(PreparedStatement var1, Object var2, int var3, SessionImplementor var4 \leftrightarrow) throws HibernateException, SQLException;
   Object deepCopy(Object var1) throws HibernateException;
   boolean isMutable();
    Serializable disassemble(Object var1) throws HibernateException;
   Object assemble(Serializable var1, Object var2) throws HibernateException;
   Object replace(Object var1, Object var2, Object var3) throws HibernateException;
}
```
Simple implementations for those methods that are not specific for our problem are shown below:

```
@Override
public boolean equals(Object x, Object y) throws HibernateException {
        if (x == null) {
                return y == null;} else {
                return y != null &x.\text{equals}(y);
        }
}
@Override
public int hashCode(Object o) throws HibernateException {
        return o.hashCode();
}
@Override
public Object deepCopy(Object o) throws HibernateException {
       return o;
}
```

```
@Override
public boolean isMutable() {
       return false;
}
@Override
public Serializable disassemble(Object o) throws HibernateException {
       return (Serializable) o;
}
@Override
public Object assemble(Serializable cached, Object owner) throws HibernateException {
        return cached;
}
@Override
public Object replace(Object original, Object target, Object owner) throws \leftrightarrowHibernateException {
        return original;
}
```
The interesting part of the UserType are the methods nullSafeGet() and nullSafeSet():

```
@Override
public Object nullSafeGet(ResultSet resultSet, String[] strings,
        SessionImplementor sessionImplementor, Object o) throws HibernateException, ←
            SQLException {
        String str = (String) StringType.INSTANCE.nullSafeGet(resultSet, strings[0], ←
           sessionImplementor, o);
        if ("1".equals(str)) {
               return Boolean.TRUE;
        }
        return Boolean.FALSE;
}
@Override
public void nullSafeSet(PreparedStatement preparedStatement, Object value,
        int i, SessionImplementor sessionImplementor) throws HibernateException, \leftrightarrowSQLException {
        String valueToStore = "0";
        if (value != null) {
                Boolean booleanValue = (Boolean) value;
                if (booleanValue.equals(Boolean.TRUE)) {
                        valueToStore = "1";
                }
        }
        StringType.INSTANCE.nullSafeSet(preparedStatement, valueToStore, i, \leftarrowsessionImplementor);
}
```
The method nullSafeGet() uses Hibernate's StringType implementation to extract the string representation of the boolean value from the ResultSet of the underlying query. If the returned string equals "1" the method returns "true", otherwise it returns "false".

Before an insert statement can be executed, the boolean value passed in as parameter value has to be "decoded" into either the string "1" or the string "0". The method nullSafeSet() then uses Hibernate's StringType implementation to set this string value on the PreparedStatement.

Finally we have to tell Hibernate which kind of object is returned from nullSafeGet() and which type of column it should use for this type:

@Override

```
public int[] sqlTypes() {
       return new int[]{ Types.VARCHAR };
}
@Override
public Class returnedClass() {
       return Boolean.class;
}
```
Having implemented the UserType interface, an instance of this class can now be given to the Configuration:

```
Configuration configuration = new Configuration();
configuration.configure("hibernate.cfg.xml");
configuration.registerTypeOverride(new MyBooleanType(), new String[]{"MyBooleanType"});
...
```
MyBooleanType is here our implementation of the UserType interface, whereas the String array defines how to reference this type in the mapping file:

```
<hibernate-mapping package="hibernate.entity">
    <class name="IdCard" table="T_ID_CARD">
        <id name="id" column="ID">
            <generator class="sequence"/>
        \langleid>
        <property name="idNumber" column="ID_NUMBER"/>
        <property name="issueDate" column="ISSUE_DATE"/>
        <property name="valid" column="VALID" type="MyBooleanType"/>
    </class>
    ...
</hibernate-mapping>
```
As can be seen from the snippet above, the new type "MyBooleanType" is used for the boolean property of the table  $T_ID_CARD$ :

```
sql> select * from t_id_card;
ID | ID_NUMBER | ISSUE_DATE | VALID
2 | 4711 | 2015-03-27 11:49:57.533 | 1
```
# <span id="page-33-0"></span>**Interceptors**

A project may come with the requirement that for each entity/table the timestamp of its creation and its last update should be tracked. Setting these two values for each entity on all insert and update operations is a fairly tedious task. Therefore Hibernate offers the ability to implement interceptors that are called before an insert or update operation is performed. This way the code to set the creation and update timestamp can be extracted to a single place in the code base and does not have to be copied to all locations where it would be necessary.

As an example we are going to implement an audit trail that tracks the creation and update of the Project entity. This can be done by extending the class EmptyInterceptor:

```
public class AuditInterceptor extends EmptyInterceptor {
        @Override
        public boolean onSave(Object entity, Serializable id, Object[] state,
                String[] propertyNames, Type[] types) {
                if (entity instanceof Auditable) {
                        for ( int i=0; i < propertyNames.length; i++ ) {
                                if ( "created".equals( propertyNames[i] ) ) {
                                        state[i] = new Date();
                                        return true;
                                 }
                        }
                        return true;
                }
                return false;
        }
        @Override
        public boolean onFlushDirty(Object entity, Serializable id, Object[] currentState,
                Object[] previousState, String[] propertyNames, Type[] types) {
                if (entity instanceof Auditable) {
                        for ( int i=0; i < propertyNames.length; i++ ) {
                                if ( "lastUpdate".equals( propertyNames[i] ) ) {
                                        currentState[i] = new Date();return true;
                                 }
                        }
                        return true;
                }
                return false;
        }
}
```
As the class EmptyInterceptor already implements all methods defined in the interface Interceptor, we only have to override the methods onSave() and onFlushDirty(). In order to easily find all entities that have a field created and lastUpdate we extract the getter and setter methods for these entities into a separate interface called Auditable:

```
public interface Auditable {
       Date getCreated();
       void setCreated(Date created);
       Date getLastUpdate();
        void setLastUpdate(Date lastUpdate);
}
```
With this interface it is easy to check whether the instance passed into the interceptor is of type Auditable. Unfortunately we cannot modify the entity directly through the getter and setter methods but we have to use the two arrays propertyNames and state. In the array propertyNames we have to find the property created (lastUpdate) and use its index to set the corresponding element in the array state (currentState).

Without the appropriate property definitions in the mapping file Hibernate will not create the columns in the tables. Hence the mapping file has to be updated:

```
<hibernate-mapping>
        ...
    <class name="Project" table="T_PROJECT">
        <id name="id" column="ID">
            <generator class="sequence"/>
        \langleid>
        <property name="title" column="TITLE"/>
        <set name="geeks" table="T_GEEKS_PROJECTS">
            <key column="ID_PROJECT"/>
            <many-to-many column="ID_GEEK" class="Geek"/>
        \langle/set\rangle<component name="period">
            <property name="startDate" column="START_DATE"/>
            <property name="endDate" column="END_DATE"/>
        </component>
        <property name="created" column="CREATED" type="timestamp"/>
        <property name="lastUpdate" column="LAST_UPDATE" type="timestamp"/>
    </class>
        ...
</hibernate-mapping>
```
As can be seen from the snippet above, the two new properties created and lastUpdate are of type timestamp:

```
sql> select * from t_person;
ID | PERSON_TYPE | FIRST_NAME | LAST_NAME | CREATED | ←-
   LAST_UPDATE | ID_ID_CARD | FAV_PROG_LANG
1 | hibernate.entity.Person | Homer | Simpson | 2015-01-01 19:45:42.493 | null ←-
       | 2 | null
3 | hibernate.entity.Geek | Gavin | Coffee | 2015-01-01 19:45:42.506 | null ←-
        | null | Java
4 | hibernate.entity.Geek | Thomas | Micro | 2015-01-01 19:45:42.507 | null \leftrightarrow| null | C#
5 | hibernate.entity.Geek | Christian | Cup | 2015-01-01 19:45:42.507 | null ←
        | null | Java
```
# <span id="page-35-0"></span>**Download**

This was a tutorial on JBoss Hibernate.

Download You can download the full source code of this tutorial here: [hibernate-tutorial-sources](http://www.javacodegeeks.com/wp-content/uploads/2015/03/hibernate-tutorial-sources.zip).